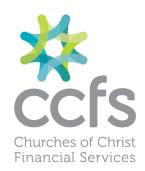

## **DELETING MULTIPLE BATCHES**

Transfer/Pay
Batch Transactions
This window has changed. See highlighted Select All/Deselect All/Delete

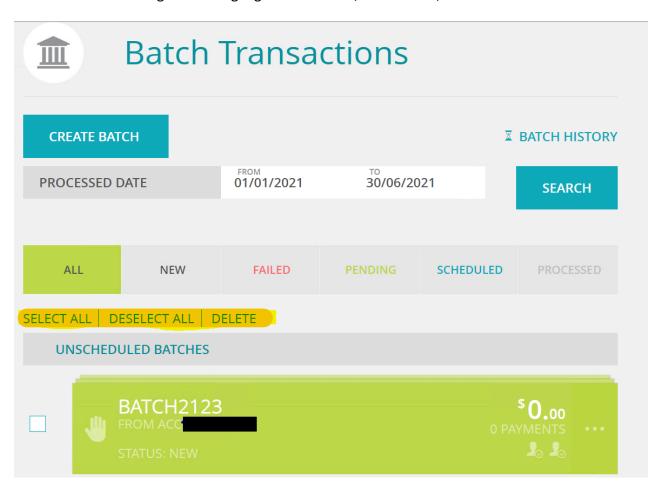

You can select a date range with drop down boxes to delete batches Click search

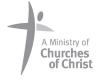

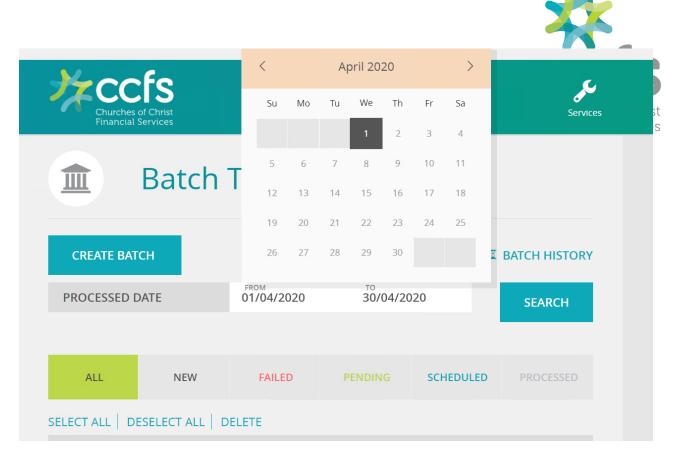

Click Select All and the box on the side has a tick then delete

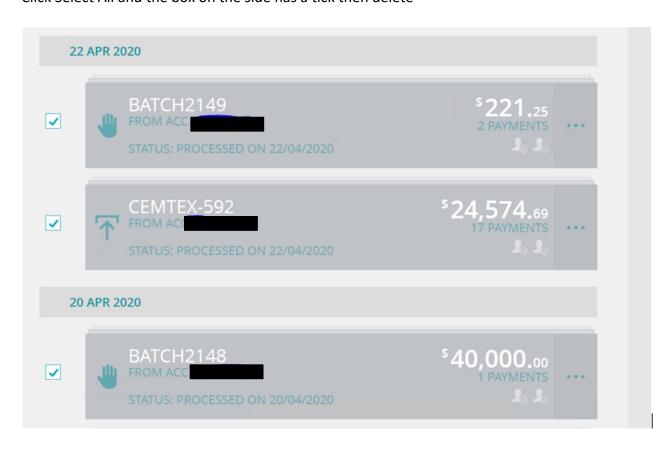

Churches of Christ Financial Services Ltd ABN 86 165 535 866 | BSB 703 810 | AFSL 502160

VIC Office PO Box 5302, South Melbourne VIC 3205 SA Office PO Box 743, Torrensville Plaza SA 5031 WA Office PO Box 458, Dianella WA 6059

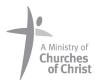

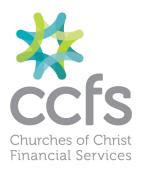

## This message appears to confirm that you want to do this

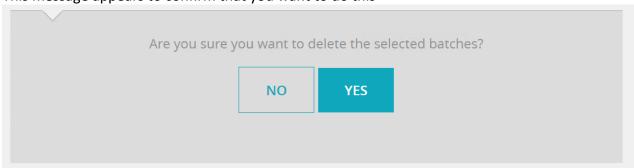

## Click Yes and then continue

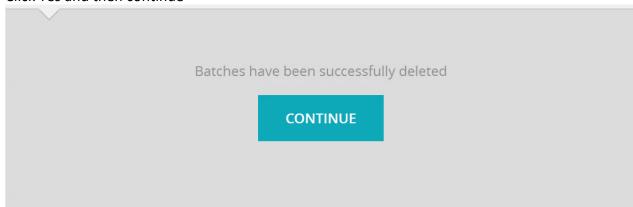

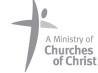